# Merge PDF

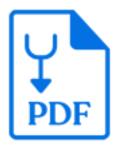

Merge PDF is a default Switch app that produces a single PDF file containing all of the pages provided by the PDF files in the incoming **job folder**. The tool does not require Adobe Acrobat or any other external application to be installed.

### Keywords

Keywords can be used with the search function above the Elements pane.

The keywords for the **Merge PDF** element are:

- PDF
- split
- merge
- pages

#### Connections

Merge PDF Pages allows only a single outgoing connection

# **Properties**

| Property         | Description                                                                                                    |
|------------------|----------------------------------------------------------------------------------------------------|
| Element type     | The flow element type: Merge PDF.                                                                                                    |
|                  | This property is useful to identify renamed flow elements. It cannot be changed.                                                                                                    |
| Name             | The name of the flow element displayed in the canvas                                                                                                    |
| Description      | A description of the flow element displayed in the canvas. This description is also shown in the tooltip that appears when moving your cursor over the flow element.                       |
| Sort             | Order in which the PDF files will be merged: based on the file name, either ascending or descending.                                                                                       |
| Keep page labels | Select the "Yes" option in the drop-down menu to retain the page<br>labels from the original file. If you select the "No" option, the<br>resulting files will not contain any page labels. |

#### **PDF** metadata

File, Title, Author, Subject and Keywords will be merged if all input PDF files have the same value. So in case a flow uses a Split PDF and Merge PDF tool, this metadata can be restored. If the metadata has different values, the merged PDF will have empty metadata fields.

### Switch metadata

The Merge PDF tool processes a job folder, so Switch metadata is derived from that folder and not from the individual PDF files.

# **PDF** version

The merged PDF will have the highest PDF version number. Example: Merge two files, one PDF version 1.4 and the other PDF version 1.6, the result will be PDF version 1.6.

### Merge order

The tool will merge the files in ascending or descending order of file name, as set in the **Sort** property.

However, if

- every file name contains at least one number and
- every file has the same amount of numbers (consecutive digit groups) in their file name,

the Merge order processor will take the lowest (in case of ascending order) / highest (in case of descending order) number represented by any of the digit groups in the file name as "Rank". If no two files have the same rank, the processor will merge the files in order of increasing or decreasing rank.

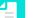

#### Note:

More advanced merge ordering can be achieved by using the Sort files in job app in front of the Merge PDF pages tool. For more information, refer to the *Sort files in job documentation* on the Enfocus Appstore.

# Examples

The Merge PDF will correctly collate all of the examples provided for the Split PDF tool (see the *Split PDF documentation* on the Enfocus Appstore).

| Incoming files                                        | Ordering (Sort = Ascending)                                                                                                    |
|-------------------------------------------------------|----------------------------------------------------------------------------------------------------|
| Booklet_01.pdf                                        | All file names have a single digit group representing a ranking number that is unique among the complete set of files: this                                                                       |
| <ul> <li>Booklet_02.pdf</li> </ul>                    | ranking is used to order the files                                                                                                    |
| •                                                     |                                                                                                    |
| Booklet_15.pdf                                        |                                                                                                    |
| <ul> <li>Booklet pages 01-02 of<br/>15.pdf</li> </ul> | All file names have the same number of digit groups (3). The<br>lowest number offers a correct ranking that is unique among<br>the complete set of files: this ranking is used to order the files |
| <ul> <li>Booklet pages 03-04 of<br/>15.pdf</li> </ul> |                                                                                                    |

| Incoming files                                                  | Ordering (Sort = Ascending)                                                                                                    |
|-----------------------------------------------------------------|----------------------------------------------------------------------------------------------------|
| •                                                               |                                                                                                    |
| <ul> <li>Booklet pages <b>15-15</b> of <b>15</b>.pdf</li> </ul> |                                                                                                    |
| • 01 Booklet i.pdf                                              | The file names have different amounts of digit groups (1 vs<br>3), so the files will be ordered alphabetically. Even if the file<br>names would have the same number of digit groups, the<br>ranking would be alphabetically, as there would be doubles in<br>ranking (each chapter number occurs more than once. |
| • <b>02</b> Booklet ii.pdf                                      |                                                                                                    |
| • <b>03</b> Booklet iii.pdf                                     |                                                                                                    |
| • <b>04</b> Booklet iv.pdf                                      | However, because the page index (including the leading zeros) appears early in the file name, the alphabetical order will put the pages in the same order as before splitting                                                                                                    |
| • <b>05</b> Booklet <b>1-1</b> .pdf                             |                                                                                                    |
| •                                                               |                                                                                                    |
| • <b>10</b> Booklet <b>1</b> - <b>6</b> .pdf                    |                                                                                                    |
| • 11 Booklet 2-1.pdf                                            |                                                                                                    |
| •                                                               |                                                                                                    |
| • 15 Booklet 2-5.pdf                                            |                                                                                                    |